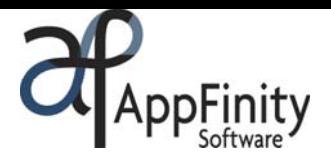

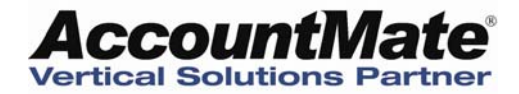

# **AppFinity WebSalesForce for iPhone Intergrated with AccountMate SQL**

## **F A C T S H E E T**

Apple iPhone has become the major key player in this fastpaced changing technology! More often than not, people are seen carrying iPhones to check emails, news, stocks and even get hooked with sites such as YouTube, Facebook and Twitter.

Now, AppFinity extends the benefit of having an iPhone by integrating it with AccountMate SQL! With AppFinity WebSalesForce for iPhone, users of AccountMate SQL can now use their iPhones to check stock levels and prices; and inquire order status and purchase history.

The highlights of this system are that it allows salesperson to place orders and record payments for their customers. All these activities are performed instantly thru iPhone's built-in Safari browser. No installation and setup on iPhone is required!

The AppFinity WebSalesForce iPhone system offers the most advanced solution to better manage orders and account activities for your salespeople and customers, while on-the-go, on mobile. This function-rich application operates in real-time and integrates to your in-house AccountMate. With this integration, data entered into the iPhone can be collected and be updated into AccountMate database in real-time.

Listed below are outstanding features that your customers certainly do not want to miss!

- Supports iPhone or iPod Touch; runs on iPhone Safari browser, no installation and setup is required on the iPhone.
- Create sales orders or sales quotes and saves them directly into AccountMate.
- Send order notification to customer and company once an order is created thru iPhone.
- Perform inventory status inquiries and preview item's image.
- Review customer's transaction history: Orders, Quotes and Invoices.
- Allow unlimited number of users to access WebSalesForce for iPhone system.

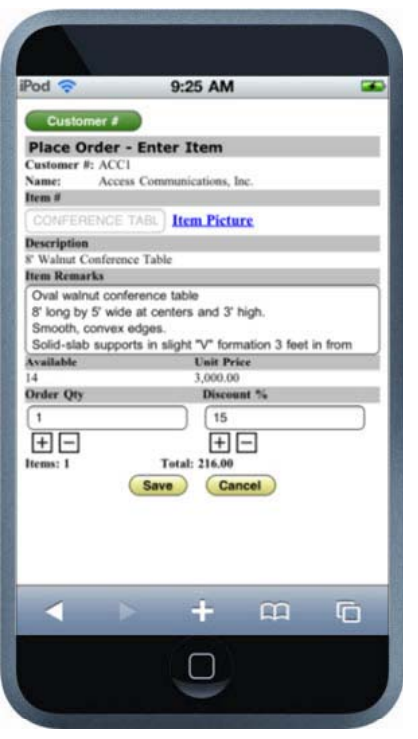

# **Key Benefits**

- Allows salespeople to place order and check inventory status via a Mobile 6 handheld PC, iPhone or iPod.
- Increases salespeople's productivity by providing accurate and updated data while they are on the road.
- Offers additional convenient way allowing customers to place order and access their account information.
- Online, real-time integration with SAP Business One and AccountMate SQL.

www.appfinity.com

#### **WebSalesForce for iPhone Key Features**

#### **Place Orders With Ease**

Use the "Place Order" function to enter the customers' orders. The function is very easy to use and navigate. It comes with a search facility for the customer and item records. Salesperson can select the first character of the customer or item code to display just the records with the same first character. Once an item is selected, the device shows its full description, item remarks, available quantity and current unit price. A link to the item image is also available. The salesperson can simply update the order quantity and the discount percentage when necessary. It displays the item count and the running total of the order. To proceed adding the item, click the "Save" button. Use the "Checkout" button to continue saving the order.

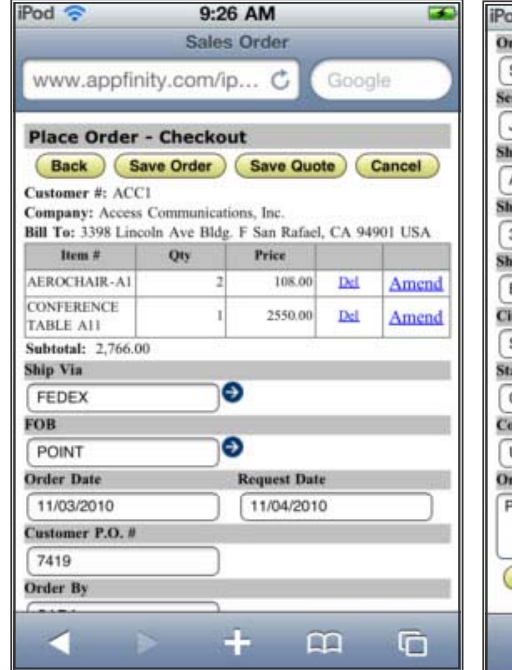

In the "Order Checkout" screen, customer information

from the accounting database is loaded as default. In this screen, the salesperson can update the shipping and payment terms, enter the email address that will be used in sending the email order notification, change the shipping address and enter order remarks. After the order is submitted, the system saves the order immediately to the accounting database at real-time. An order notification will be sent to the company's order administrator which ensures immediate processing of the order.

#### **View Inventory List**

The "Inventory Listing" function allows the salesperson to generate a list of items and check their current status, including its base unit price, on-hand, booked, on order, available quantities and item picture. With its integration with your accounting database, the information displayed onto the PDA / iPhone client is always up-to-date allowing greater transparency about inventory movements.

#### **View Orders and Quotes**

Empower your salespeople by allowing them to keep track of their customers' orders. The "Preview Sales Order / Sales Quote" function keeps your salespeople informed about the status of their orders/quotes in real time, salespeople can spend more time selling!

### **View Invoices**

The "Preview Invoice" function gives the salesperson a detailed listing of their customers' invoices. For each invoice, the system displays the line item details, total invoice value, and order remark. The salesperson can choose to generate a list for outstanding invoices only.

Visit our website at www.appfinity.com to get more information about the AppFinity WebSalesForce for iPhone system.

#### Pod ? 9:27 AM **Order By** SARA Send email order to Johns@acing.com **Shipping Address ID** ⊕  $A2$ **Shipping Address 1** 3398 Lincoln Ave **Shipping Address 2** Bidg. A City San Rafael State Zip CA 94901 **Country** Phone 415-258-0900 USA **Order Remark** Please ship asap! Save Order Save Quote Cancel **Back** ÷. m G

### **Contact Us**

#### **Sales and Free Consulting Inquiries**

Phone: 415.668.1100 Email: sales@appfinity.com

**General Information** 

Email: info@appfinity.com

www.appfinity.com